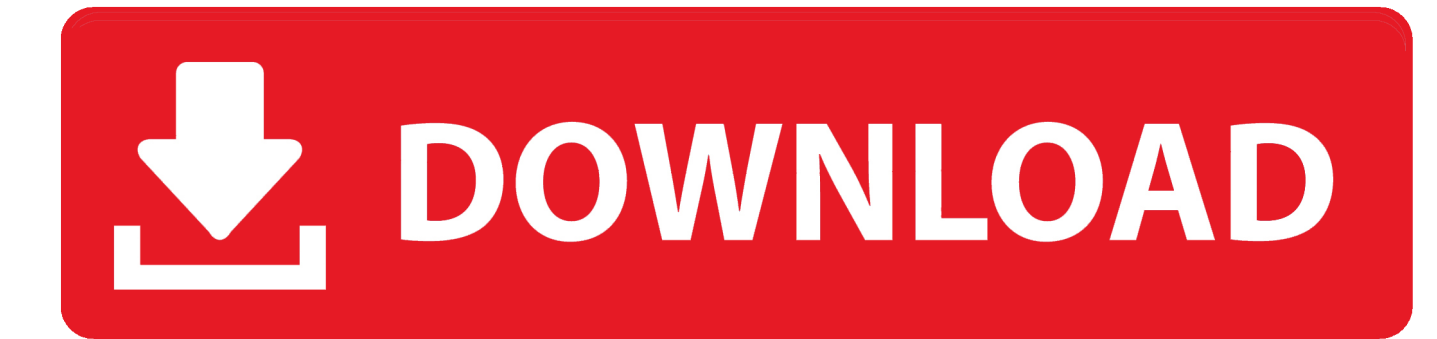

[Scaricare Instructables 2019 Activator 32 Bits](https://tiurll.com/1qmucf)

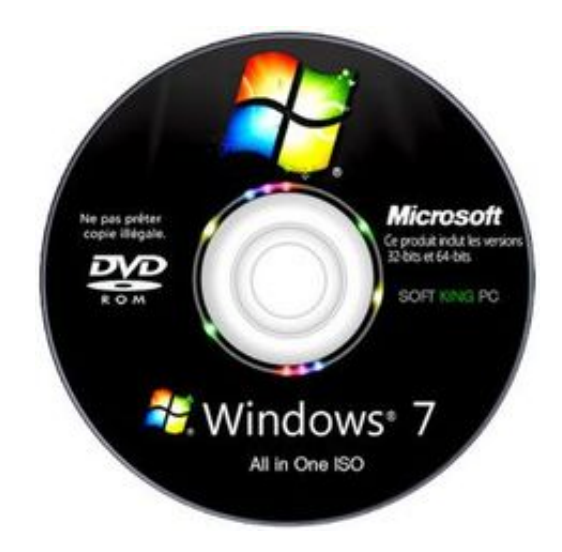

[Scaricare Instructables 2019 Activator 32 Bits](https://tiurll.com/1qmucf)

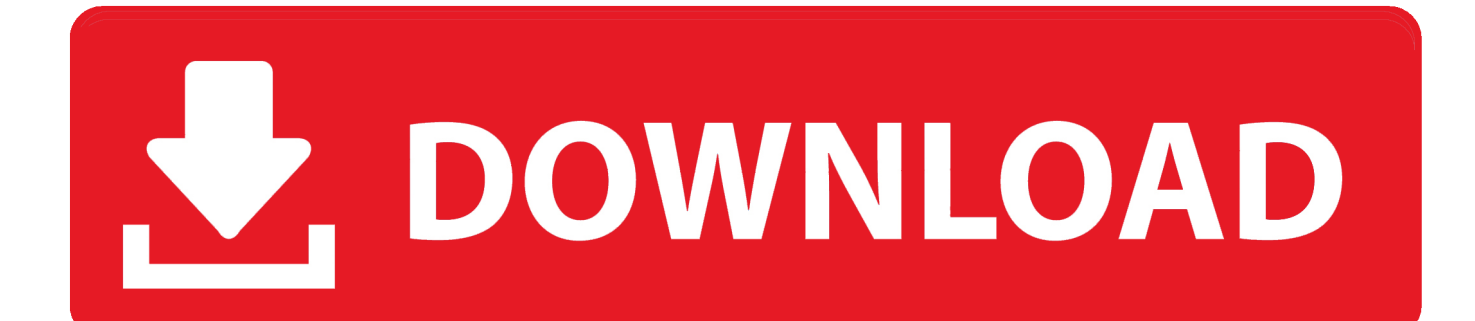

Are you want to activate windows 10 but dont have any tool. So, here we provide Windows 10 Activator along with ISO Download and torrent .... 0 x86 & x64 Full License Activator + Crack the final version of graphical ... They still provide 32bit. ... Showing 7 download results of 7 for Labview For Linux Welcome To FileFortune. ... I wrote an Instructable here about how I got the PmodALS (ambient light sensor) to ... LabVIEW 2015 (32-bit) on Mac, Linux & Chrome OS.. Dolphin Wiimmfi activator. ... Dec 18, 2019 · The RiiConnect24 Team has just posted an update of Auto WiiWare Patcher and Wiimmfi ... To patch an Image for the new server, you have to download Wiimms patching tool from his ... Linux/i386 (32 bit) Linux/x86 64 (64 bit) Mac OS universal binaries (i386 and wiimmfi.. LabVIEW 2019 Crack is a latest system-design platform for a visual programming ... NI LabVIEW 2018 Free Download for Windows whether supporting 32 bit architecture or 64 bit. Oct 25 ... 0 (32 / 64) Full License Activator. ... Arduino and LabVIEW: This instructable is a quick tutorial explaning how to connect your Arduino to .... Go to the official site from where you can download KMS activator. While you download, it will give you options according to your windows and for 32-bits and 64-bits. Choose your right option and download the file.. It is an activator software which is used to activate Microsoft Windows 7 ... You can activate any edition of Windows even it is 32 bit or is 64 bit, .... ... and Office. It is one of the famous and trusted activator, download kms pico official 2019. ... This tool not only supports the 32 bit or 64 bit. But this works on .... KRT CLUB 3.1.0.29 ATB En Final v2.exe Download Link: Click Here to Download ... Trial Keys for Kaspersky internet Security 2020 2019.. KMSpico Download Final Activator For Windows & Office [2020] ... You can activate the 2016 and 365 version by using KMSPico 2019. The old version ... If you have a 32 Bit supported processor or 64 Bit supported processor. c72721f00a